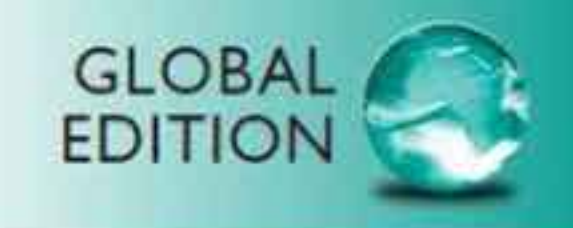

THIRTEENTH EDITION

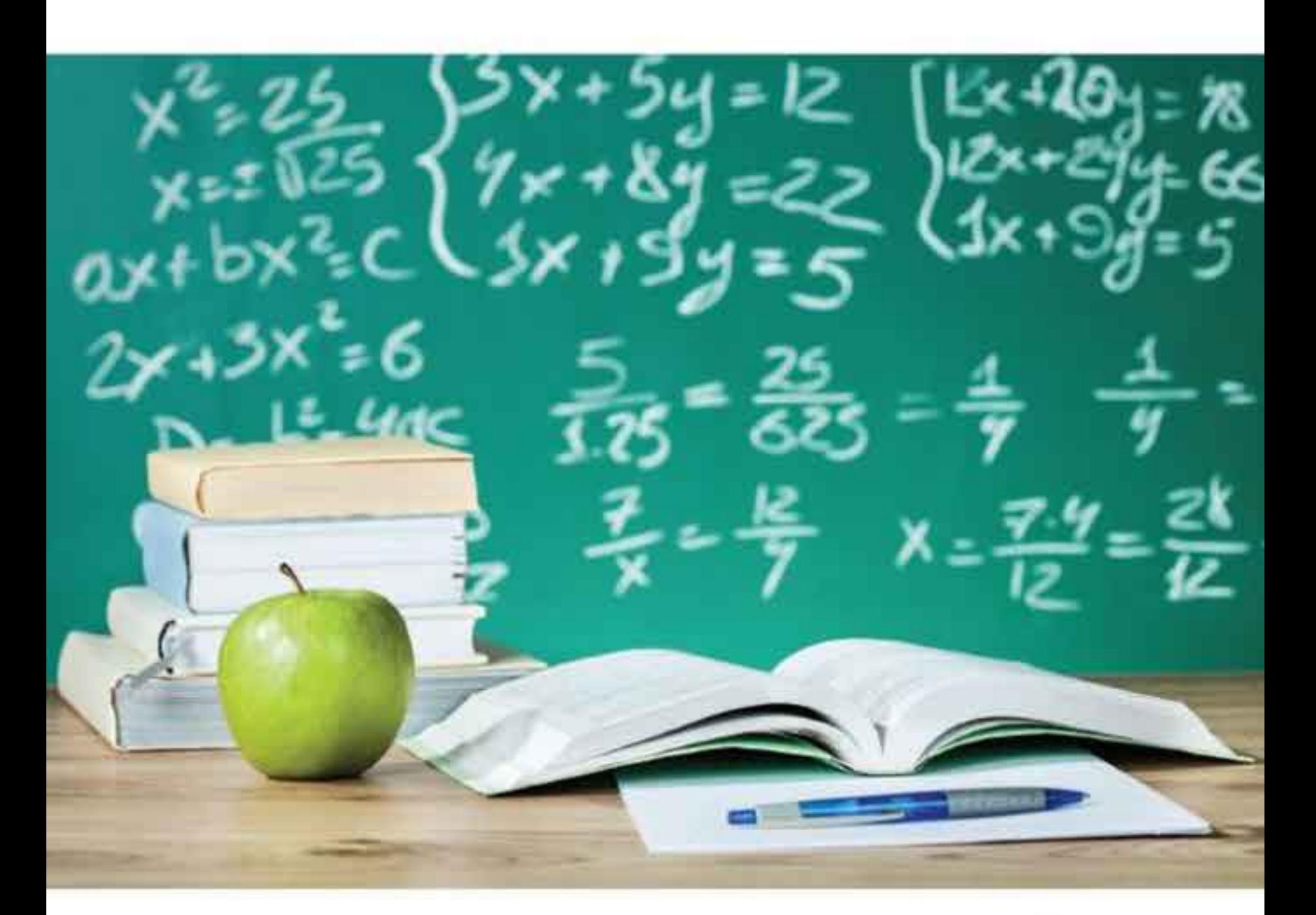

Gary Clendenen • Stanley A. Salzman

**ALWAYS LEARNING** 

**PEARSON** 

Thirteenth Edition

global Edition

# Gary Clendenen

Siena College

# Stanley A. Salzman

American River College

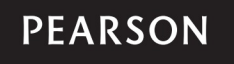

Boston Columbus Indianapolis New York San Francisco Upper Saddle River Amsterdam Cape Town Dubai London Madrid Milan Munich Paris Montréal Toronto Delhi Mexico City São Paulo Sydney Hong Kong Seoul Singapore Taipei Tokyo

Editorial Director: Chris Hoag Editor in Chief: Michael Hirsch Content Editor: Christine Whitlock Editorial Assistant: Matthew Summers Senior Managing Editor: Karen Wernholm Project Manager: Beth Houston Head, Learning Asset Acquisitions, Global Edition: Laura Dent Acquisition Editor, Global Edition: Subhasree Patra Project Editor, Global Edition: Anuprova Dey Chowdhuri Digital Assets Manager: Marianne Groth Supplements Production Coordinator: Katherine Roz Media Producer: Audra Walsh QA Manager, Assessment Content: Marty Wright

Pearson Education Limited Edinburgh Gate Harlow Essex CM20 2JE England

and Associated Companies throughout the world

Visit us on the World Wide Web at: www.pearsonglobaleditions.com

© Pearson Education Limited 2015

Executive Content Manager: Rebecca Williams Senior Content Developer: John Flanagan Executive Marketing Manager: Michelle Renda Associate Marketing Manager: Alicia Frankel Marketing Assistant: Emma Sarconi Image Manager: Rachel Youdelman Procurement Specialist: Carol Melville Associate Director of Design, USHE North and West: Andrea Nix Program Design Lead: Barbara Atkinson Text Design: Lumina Datamatics Ltd. Composition: Lumina Datamatics Ltd. Illustrations: Lumina Datamatics Ltd. Cover Designer: Lumina Datamatics Ltd.

The rights of Gary Clendenen and Stanley A. Salzman to be identified as the authors of this work have been asserted by them in accordance with the Copyright, Designs and Patents Act 1988.

*Authorized adaptation from the United States edition, entitled Business Mathematics, 13th edition, ISBN 978-0-321-95505-0 by Gary Clendenen and Stanley A. Salzman, published by Pearson Education © 2015.*

All rights reserved. No part of this publication may be reproduced, stored in a retrieval system, or transmitted in any form or by any means, electronic, mechanical, photocopying, recording or otherwise, without either the prior written permission of the publisher or a license permitting restricted copying in the United Kingdom issued by the Copyright Licensing Agency Ltd, Saffron House, 6–10 Kirby Street, London EC1N 8TS.

All trademarks used herein are the property of their respective owners.The use of any trademark in this text does not vest in the author or publisher any trademark ownership rights in such trademarks, nor does the use of such trademarks imply any affiliation with or endorsement of this book by such owners.

Microsoft and/or its respective suppliers make no representations about the suitability of the information contained in the documents and related graphics published as part of the services for any purpose. All such documents and related graphics are provided "as is" without warranty of any kind. Microsoft and/or its respective suppliers hereby disclaim all warranties and conditions with regard to this information, including all warranties and conditions of merchantability, whether express, implied or statutory, fitness for a particular purpose, title and non-infringement. In no event shall Microsoft and/or its respective suppliers be liable for any special, indirect or consequential damages or any damages whatsoever resulting from loss of use, data or profits, whether in an action of contract, negligence or other tortious action, arising out of or in connection with the use or performance of information available from the services.

The documents and related graphics contained herein could include technical inaccuracies or typographical errors. Changes are periodically added to the information herein. Microsoft and/or its respective suppliers may make improvements and/or changes in the product(s) and/or the program(s) described herein at any time. Partial screen shots may be viewed in full within the software version specified.

Microsoft<sup>®</sup> and Windows<sup>®</sup> are registered trademarks of the Microsoft Corporation in the U.S.A. and other countries. This book is not sponsored or endorsed by or affiliated with the Microsoft Corporation.

ISBN 10: 1-292-07805-7 ISBN 13: 978-1-292-07805-2

10 9 8 7 6 5 4 3 2 1 14 13 12 11 10

British Library Cataloguing-in-Publication Data A catalogue record for this book is available from the British Library

Typeset in 10 TimesLTStd-Roman by Lumina Datamatics Ltd.

### **PEARSON**

# **Contents**

*Preface 8*

*The Business Mathematics, 13th Edition, Learning System 9 Learning Tips for Students 14 Business Mathematics Pretest 15 Index of Applications 16*

# Chapter 1

### Whole Numbers and Decimals21

- 1.1 Whole Numbers 22
- 1.2 Application Problems 35
- 1.3 Decimal Numbers 41
- 1.4 Addition and Subtraction of Decimals 45
- 1.5 Multiplication and Division of Decimals 49 **Chapter 1 Quick Review 57 Chapter Terms 57 Case Study: Cost of Getting Married 59 Case in Point Summary Exercise: Subway 60 Chapter 1 Test 61**

# Chapter 2

### Fractions63

- 2.1 Fractions64
- 2.2 Addition and Subtraction of Fractions70
- 2.3 Addition and Subtraction of Mixed Numbers78
- 2.4 Multiplication and Division of Fractions83
- 2.5 Converting Decimals to Fractions and Fractions to Decimals91

**Chapter 2 Quick Review 95**

**Chapter Terms 95**

**Case Study: Operating Expenses at Woodline Moldings and Trim 97**

**Case in Point Summary Exercise: Home Depot 98 Chapter 2 Test 99**

## Chapter 3

### Percents 101

- 3.1 Writing Decimals and Fractions as Percents 102
- 3.2 Finding Part 109
- 3.3 Finding Base 116 **Supplementary Application Exercises on Base and Part 120**
- 3.4 Finding Rate 122 **Supplementary Application Exercises on Base, Rate, and Part 126**
- 3.5 Increase and Decrease Problems 130

**Chapter 3 Quick Review 137**

**Chapter Terms 137**

**Case Study: Self Employed Retirement Plan 139 Case in Point Summary Exercise: Century 21 140 Chapter 3 Test 141**

### Chapter 4

### Equations and Formulas 143

- 4.1 Solving Equations 144
- 4.2 Applications of Equations 152
- 4.3 Business Formulas 161
- 4.4 Ratio and Proportion 170 **Chapter 4 Quick Review 179 Chapter Terms 179 Case Study: Forecasting Sales at Alcorn's Boutique 181 Case in Point Summary Exercise: General Motors 182 Chapter 4 Test 184 Chapters 1–4 Cumulative Review 188**

### Chapter 5

### Bank Services 193

- 5.1 Electronic Banking, Checking Accounts, and Check Registers 194
- 5.2 Checking Services and Credit-Card Transactions 204
- 5.3 Bank Statement Reconciliation 209 **Chapter 5 Quick Review 218 Chapter Terms 218 Case Study: Banking Activities of a Retailer 220 Case in Point Summary Exercise: Jackson & Perkins 221 Chapter 5 Test 223**

## Chapter 6

### Payroll 225

- 6.1 Gross Earnings: Wages and Salaries 226
- 6.2 Gross Earnings: Piecework and Commissions 236
- **6.3** Social Security, Medicare, and Other Taxes 244
- 6.4 Income Tax Withholding 250 **Chapter 6 Quick Review 262 Chapter Terms 262 Case Study: Payroll: Finding Your Take-Home Pay 265**

**Case in Point Summary Exercise: Payroll at Starbucks 266 Chapter 6 Test 267**

### Chapter 7

### Mathematics of Buying 269

- 7.1 Invoices and Trade Discounts 270
- 7.2 Series Discounts and Single Discount Equivalents 280
- 7.3 Cash Discounts: Ordinary Dating Methods 284
- 7.4 Cash Discounts: Other Dating Methods 290

**Chapter 7 Quick Review 297**

**Chapter Terms 297**

**Case Study: George Foreman 299**

**Case in Point Summary Exercise: Discounts at Bed Bath & Beyond 300 Chapter 7 Test 301**

### Chapter 8

### Mathematics of Selling 303

- 8.1 Markup on Cost 304
- 8.2 Markup on Selling Price 311 **Supplementary Application Exercises on Markup 319**
- 8.3 Markdown 321
- 8.4 Turnover and Valuation of Inventory 327

**Chapter 8 Quick Review 336**

**Chapter Terms 336**

**Case Study: Markdown: Reducing Prices to Move Merchandise 340 Case in Point Summary Exercise: Recreational Equipment Inc. (REI) 341 Chapter 8 Test 342**

**Chapters 5–8 Cumulative Review 344**

### Chapter 9

### Simple Interest 347

- 9.1 Basics of Simple Interest 348
- 9.2 Finding Principal, Rate, and Time 359
- 9.3 Simple Discount Notes 367
- 9.4 Discounting a Note Before Maturity 376 **Supplementary Application Exercises on Simple Interest and Simple Discount 384**

**Chapter 9 Quick Review 388**

**Chapter Terms 388**

**Case Study: Banking in a Global World: How Do Large Banks Make Money? 392 Case in Point Summary Exercise: Apple, Inc. 393 Chapter 9 Test 394**

# Chapter 10

### Compound Interest and Inflation 397

- 10.1 Compound Interest 398
- 10.2 Interest-Bearing Bank Accounts and Inflation 409
- 10.3 Present Value and Future Value 419 **Chapter 10 Quick Review 425**

**Chapter Terms 425 Case Study: Valuing a Chain of McDonald's Restaurants 427 Case in Point Summary Exercise: Bank of America 428 Chapter 10 Test 429 Chapters 9–10 Cumulative Review 431**

### Chapter 11

### Annuities, Stocks, and Bonds 433

- 11.1 Annuities and Retirement Accounts 434
- 11.2 Present Value of an Ordinary Annuity 442
- 11.3 Sinking Funds (Finding Annuity Payments) 450 **Supplementary Application Exercises on Annuities and Sinking Funds 458**
- 11.4 Stocks and Mutual Funds 460
- 11.5 Bonds 469

**Chapter 11 Quick Review 476**

**Chapter Terms 476**

**Case Study: Financial Planning 479**

**Case in Point Summary Exercise: American River College 480**

**Chapter 11 Test 481**

### Chapter 12

### Business and Consumer Loans 483

- 12.1 Open-End Credit and Charge Cards 484
- 12.2 Installment Loans 495
- 12.3 Early Payoffs of Loans 503
- 12.4 Personal Property Loans 510
- 12.5 Real Estate Loans 518 **Chapter 12 Quick Review 526 Chapter Terms 526 Case Study: Consolidating Loans 530 Case in Point Summary Exercise: Underwater on a Home 532 Chapter 12 Test 534 Chapters 11–12 Cumulative Review 536**

## Chapter 13

### Taxes and Insurance 539

- 13.1 Property Tax 540
- 13.2 Personal Income Tax 547
- 13.3 Fire Insurance 561
- 13.4 Motor-Vehicle Insurance 571
- 13.5 Life Insurance 579

**Chapter 13 Quick Review 585**

**Chapter Terms 585**

**Case Study: Financial Planning For Property Taxes and Insurance 588**

**Case in Point Summary Exercise: Mattel Inc.—Taxes and Insurance 589**

**Chapter 13 Test 591**

# Chapter 14

### Depreciation 593

- 14.1 Straight-Line Method 594
- 14.2 Declining-Balance Method 602
- 14.3 Sum-of-the-Year's-Digits Method 609 **Supplementary Application Exercises on Depreciation 616**
- 14.4 Units-of-Production Method 620
- 14.5 Modified Accelerated Cost Recovery System 625 **Chapter 14 Quick Review 633 Chapter Terms 633 Case Study: Comparing Depreciation Methods 635 Case in Point Summary Exercise: Ford Motor Company 636**

**Chapter 14 Test 637**

### Chapter 15 Financial Statements and Ratios 639

- 15.1 The Income Statement 640
- 15.2 Analyzing the Income Statement 645
- 15.3 The Balance Sheet 652
- 15.4 Analyzing the Balance Sheet 656 **Chapter 15 Quick Review 664 Chapter Terms 664 Case Study: Bicycle Shop 667 Case in Point Summary Exercise: Apple, Inc. 669 Chapter 15 Test 671**

### Chapter 16 Business Statistics 673

- 16.1 Frequency Distributions and Graphs 674
- 16.2 Mean, Median, and Mode 685 **Chapter 16 Quick Review 693 Chapter Terms 693 Case Study: Watching a Small Business Grow 695 Case in Point Summary Exercise: Bobby Flay 696 Chapter 16 Test 697**

Appendix A The Metric System A-1

Appendix B Basic Calculators B-1

Appendix C Financial Calculators C-1

Appendix D Exponents and Order of Operations D-1

### Appendix E Graphing Equations E-1

Answers to Selected Exercises AN-1 Glossary G-1 Index I-1 Photo Credits P-1

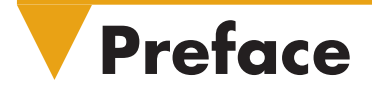

### From the Authors

The thirteenth edition of *Business Mathematics* has been revised to improve readability and currency and to motivate students by using interesting examples from business and personal finance. Additional focus has been placed on real-world business applications. A different, well-known company is highlighted at the beginning of each chapter and used throughout that chapter in discussions, examples, exercises, and a case. Each chapter ends with two business application cases that help students integrate the concepts using a business setting. Numerous new graphs, news clippings, and photographs have been added to increase the relevance of the material to the world that students know, and discussion of the recent financial crisis has been added to help students better understand what has happened. The globalization of our society is also emphasized through examples and exercises that highlight foreign countries and international topics.

This text teaches math calculations in the context of business applications. An important goal of the text is to develop students' understanding of both to the point where they can figure out which calculations apply when presented with an unfamiliar situation. In this sense, we seek to develop a level of business "intuition" by having them work through the integrative cases, a wide-range of application exercises, writing and investigative questions, and discussions about current and relevant data. Additionally, we also seek to help students develop intuition related to business by discussing topics such as global supply chains, inventory, the financial crisis, debt, etc. These topics are widely discussed in advanced courses in four year programs at colleges and universities throughout the world.

The new edition reflects the extensive business and teaching experience of the authors, college faculty who have previously worked in and owned businesses. It also incorporates ideas for improvement from reviewers nationwide as well as students who have taken the course. We focus on providing solid, practical, and up-to-date coverage of business mathematics topics beginning with a brief review of basic mathematics, and go on to introduce key business topics, such as bank services, payroll, business discounts and markups, simple and compound interest, stocks and bonds, consumer loans, taxes and insurance, depreciation, financial statements, and business statistics. Two appendices have been added to this edition for those who have requested more algebra and/or who have an interest in graphs.

The traditional concept of learning has evolved based on knowledge that students learn in a variety of ways and that many classes are at least partly taught online or in labs. To support student learning in this multidimensional world, we have developed an outstanding supplemental learning package of print and digital products.

Our state-of-the-art supplements package includes an enhanced PowerPoint package, an extensive instructor's manual, and a wealth of online resources for instructors. We hope this text and package satisfies all of your classroom needs. Please feel free to contact us with any questions or concerns. Use "Business Math" in the regarding line.

> *Gary Clendenen*  gclendenen@yahoo.com *Stanley Salzman*  stan.salzman@comcast.net

# **The Business Mathematics, 13th Edition, Learning System**

This textbook has evolved over the years as thousands of students and hundreds of instructors have used the book and told us what works and what doesn't. *Business Mathematics*, 13th edition, Learning System is the result of this process of refinement that informs both the printed textbook and our new online resources. The goal of this textbook is for students to develop the computational skills they will need to be successful in the world of business along with a better understanding of business concepts and situations that require a mathematical solution. Each chapter is set up to teach a math concept and its applications in the following pattern:

- **1.** A **'Case in Point' company profile** introduces the student to a company and a situation that requires math calculations.
- **2.** A **clear explanation** of the math concept is presented, followed by **examples with detailed solutions**.
- **3.** Students immediately apply the math concept to a similar problem in a **Quick-Check problem** to test their understanding.
- **4. Solution steps,** detailing how to solve problems, are summarized in a shaded box.
- **5. Quick Tips** provide students with helpful tips and cautions.
- **6. Business applications** are found in examples, exercises, cases and discussion, and features such as Numbers in the News and newspaper clippings providing business and economic information.
- **7. An Exercise Set** follows each section of the book providing a wealth of practice opportunities to develop computational skills. The exercises are paired, graded from simple to more complex, and conclude with numerous titled application word problems. Each type of exercise is preceded with a **Quick Start** worked example to help get students started.
- **8. Additional Problem Sets** and **Supplementary Exercises** are embedded in select chapters for topics that students find difficult and typically require additional work.
- **9.** A **Quick Review** section at the end of the chapter presents students with an overview of the math concepts covered in the chapter.
- **10.** Two case studies require students to use math concepts to solve business problems in real companies. The first **Case Study** is a shorter case application, while the second **Case in Point Summary Exercise** revisits the chapter opening company with a more in-depth application. Both cases end with Discussion or Investigate questions that encourage further thinking.
- **11.** Finally, a chapter concluding **Test** allows students to gauge their mastery of all chapter concepts and applications.
- **12. Cumulative Review Problem Sets** appear every 2–4 chapters. These problems cover all math concepts covered in the preceding chapters and help students retain math concepts throughout the course.

### Building Calculator Skills

This text provides the following resources to help students build calculator skills:

**Calculator Solutions** Calculator solutions, identified with the calculator symbol  $\mathbf{H}$ , appear after selected examples. These solutions show students the keystrokes needed to solve the problem in the Example.

**Basic Calculator Instruction** in Appendix B presents detailed coverage of basic calculators for professors who allow students to use calculators.

**Financial Calculator Instruction** in Appendix C reviews the basic functions of financial calculators using present value and future value. The financial calculator solutions are shown in shaded boxes along with the  $\mathbf{H}$  for some examples in the text.

### New Content Highlights

Many changes have been made in the 13th edition. Here is a list of the changes by chapter:

- • Chapters 1 through 3 have been reworked and several examples have been updated. The figures in Chapter 3 (Percents) related to increase and decrease problems have been modified to improve student learning.
- Chapter 4 (Equations and Formulas) has been updated and significant additional material related to algebra has been added with the addition of Appendix D (Exponents and Order of Operations) and Appendix E (Graphing Equations). Appendix E can be used, in combination with the many figures and charts throughout the book, to improve students' abilities to interpret data.
- Chapter 5 (Bank Services) has been extensively reworked to bring it up-to-date in the continually changing world of banking in a global, wired world. Discussion has been added explaining how electronic banking is a backbone for business. Discussion about how important it is to control costs in business as well as how internet transactions have reduced costs for businesses has been included.
- Chapter 6 (Payroll) has been updated and includes the most recent information related to Social Security, Medicare, and income tax withholding. Figures in the chapter show percent of workers living on the edge due to insufficient savings, the value of higher education, average salaries for various sales careers, and a chart listing the median wage of a wide range of workers by job/career. The history of Social Security and Medicare are outlined. The Case in Point Summary exercise asks students to take on the role of a manager preparing a payroll at a Starbucks.
- Chapter 7: Mathematics of Buying introduces e-commerce and the resulting changes in business operations. A new topic is introduced: the retail supply chain. Students are encouraged to think as managers about invoices and discounts based on the amount purchased or the timing of payments. The importance of controlling costs is emphasized in the chapter and in the case on managing inventory at Bed, Bath and Beyond.
- Chapter 8: Mathematics of Selling is introduced using Recreational Equipment, Inc. (REI) which is one of the premier sporting goods and mountaineering stores in the country. To enhance student understanding of supply chain issues in retail, the discussion on tracking inventory has been expanded and data showing the growth of online retail sales is included. Figures have also been changed to enhance student understanding.
- Chapter 9: Simple Interest has been updated to reflect current interest rates. Rather than just giving formulas and calculations, this chapter was written to help students gain insights about the importance of interest rates in business and life. For example, a graph showing housing starts and interest rates is included along with a discussion of why high interest rates usually result in lower housing starts. Also, an explanation is given about how the government uses interest rates to help control the growth rate of the economy which in turn affects the number of jobs. The company highlighted is Apple, Inc.
- Chapter 10: Compound Interest and Inflation shows the benefits of compounding interest over periods of time. Inflation is defined and examples are included to show the effect of inflation on earning power. Deflation is also defined since it is a topic currently in the news. One of the cases at the end of the chapter describes the serious financial effects of the recent collapse in real estate prices on a home builder.
- Chapter 11: Annuities, Stocks, and Bonds uses both examples and exercises to emphasize the value of long-term saving for students and businesses. It includes descriptions of the basic types of retirement accounts and explains how divorced couples can use annuities for alimony and child support payments. The chapter highlights a recent graduate that works for a community college as he makes choices about the retirement plan offered by his employer. It also discusses stocks and bonds as investments.
- Chapter 12: Business and Consumer Loans now has a greater emphasis on student debt. The sections on Credit Cards, Installment Loans, and Real Estate Loans will be of special interest to students. A discussion of FICO score has been added and tips are given to help students improve their own score which will improve their ability to obtain credit. One of the cases at the end of the chapter shows how a family reduces monthly payments by refinancing. The second case highlights a family that is "under water" on their home, meaning that the debt on the home is greater than its market value.
- In Chapter 13: Taxes and Insurance, additional discussion has been added showing students where tax dollars go and all personal income tax applications have been updated using the most current tax laws. A new figure shows where the government gets its money from and where it goes. All personal income tax applications have been updated using the most current tax laws. The company highlighted in the chapter Mattel Inc., has significant international sales. Discussion has been added showing the effects of the recent financial crisis on the budget in a local school district.
- Chapter 14: Depreciation contains the most recent federal laws and guidelines.
- Chapter 15: Financial Statements and Ratios features Apple, Inc. Recent financial statements from the company are shown so that students can learn based on a company they know and from which they buy products.
- Many of the problems in Chapter 16: Business Statistics have been changed. It includes numerous graphs with data related to business or the economy, including average credit card debt, states with serious budget problems, top tax rates, and average costs of medical treatment. Concepts are introduced throughout the chapter using a deli and highlighted in a case related to cooking show host Bobby Flay in a case at the end of the chapter.

# **Instructor Supplements**

### Resources for Instructors

**Online Instructor's Solutions Manual (Download only)** This supplement contains the complete, worked-out solutions to all of the exercises in the text and is available for download from the Instructor's Resource Center.

**Online Instructor's Resource Manual (Download only)** This manual contains teaching suggestions; two pretests—one in basic mathematics and one in business mathematics; six different test forms for each chapter (four short answer and two multiple choice); two final examinations; numerous application exercises (test items) for each chapter; answers to all test materials; suggested answers to the writing questions in the text; and a selection of tables from the text. It is available for download from the Instructor's Resource Center.

### Media Resources

### TestGen®

TestGen® (www.pearsonglobaleditions.com/clendenen) enables instructors to build, edit, print, and administer tests using a

computerized bank of questions developed to cover all the objectives of the text. TestGen is algorithmically based, allowing instructors to create multiple but equivalent versions of the same question or test with the click of a button. Instructors can also modify test bank questions or add new questions. The software and testbank are available for download from Pearson Education's online catalog.

### PowerPoint® Lecture Slides

The PowerPoint Lecture Slides contain coverage of all chapter concepts illustrated with new problems not found in the book and many of the even numbered exercises from the exercise set.

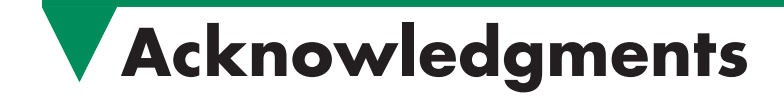

We would like to thank the many users of the thirteenth edition for their insightful observations and suggestions for improving this book. We also wish to express our appreciation and thanks to the following reviewers of this and previous editions for their contributions:

Joe Adamo, *Cazenovia College* Julia Angel, *North Arkansas College* John Angeline, *Bucks County Community College* Yvonne Block, *College of Lake County* Kathy Blondell, *St. Johns River Community College* Jesse Cecil, *College of the Siskiyous* Carolyn Chapel, *Western Wisconsin Technical Institute* Janet Ciccarelli, *Herkimer County Community College* Vittoria Cosentino, *Metropolitan Community College* Diallo Cummings, *Aiken Technical College* Ron Deaton, *Grays Harbor College* Elaine DiPerna, *Community College of Allegheny County— Allegheny* Jacqueline Dlatt, *College of DuPage* Dana Dye, *Gulf Coast State College* James Grippe, *Central Maine Community College* Perry Haan, *Tiffin University* Mysti Hobson, *Zane State College* Chris Howell, *New Mexico Junior College* Jeanette Landin, *Empire College* Young Jin Lee, *University of Wisconsin Green Bay* Ping Lin, *California State University, Long Beach* Chuck Lyons, *Hibbing Community College* Krista Mahan, *Walla Walla Community College* Jennie Mitchell, *Saint Mary-of-the-Woods College* Gary Rattray, *Central Maine Community College* Frederick Reed, *Eastern New Mexico University–Ruidoso* Bob Reese, *Illinois Valley Community College* Randall Rinke, *Mercyhurst University* Pam Rogers, *Spartanburg Community College*

Ellen Sawyer, *College of DuPage* Farooq Sheikh, *SUNY Geneseo* Robin Sirkis, *Delaware Technical and Community College— Owens* Catherine Skura, *Sandhills Community College*

Our appreciation goes to Deana Richmond, Ellen Sawyer, and Perian Herring, who checked all of the exercises and examples in the book for accuracy. We would also like to express our gratitude to our colleagues at American River College and Siena College who have helped us immeasurably with their support and encouragement: Vivek Pandey, Jim Booker, Robert Gonzalez, Meg Pollard, James Bralley, and Rob Diamond.

The following individuals at Pearson Education had a large impact on this thirteenth edition of *Business Mathematics,* and we are grateful for their many efforts: Michael Hirsch, Editor in Chief; Christine Whitlock, Content Editor; Beth Houston, Project Manager; and Matthew Summers, Editorial Assistant. Thanks are due as well to PreMediaGlobal, and Greg Johnson and Tracy Duff in particular, for adeptly handling the production of this thirteenth edition.

As an author team, we are committed to providing the best possible text to help instructors teach and students succeed. As we continue to work toward this goal, we would welcome any comments or suggestions you might have via e-mail to gclendenen@yahoo.com. Please use "Business Math" in the regarding line.

> Gary Clendenen Stanley A. Salzman

Pearson Education is grateful to the following individuals for their work on the Global Edition:

### **Contributor:**

Walid Alwagfi, *Gulf University of Science and Technology*

### **Reviewers:**

Vinay, *JSS Academy of Technical Education* Mani Sankar, *East Point College of Engineering and Technology*  Mirumbe Ismail, *Makerere University*

# **About the Authors**

**Gary Clendenen** received bachelor's and master's degrees in mathematics before going into business for himself in the oil industry. He returned to academia and earned his Ph.D. in Business Management in 1993 and has been a faculty member since then. His business experience includes working as an actuary for an insurance company and owning commercial real estate. He has published papers in numerous refereed journals and does volunteer work with several organizations. His hobbies include long bicycle rides, traveling, and reading on diverse topics such as the history of the Apache Indians of the Southwest, economics, and issues related to potential shortages of energy, water, and minerals. He has two sons and several grandchildren.

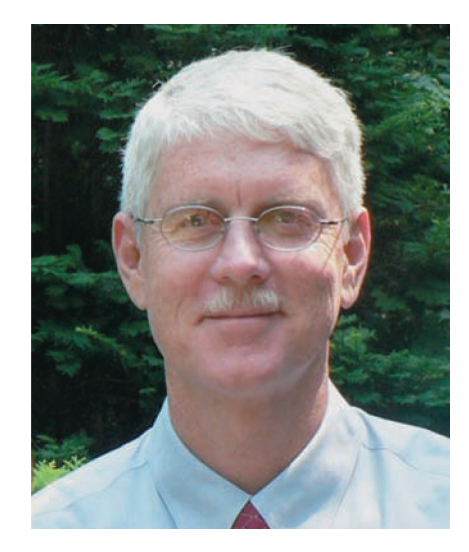

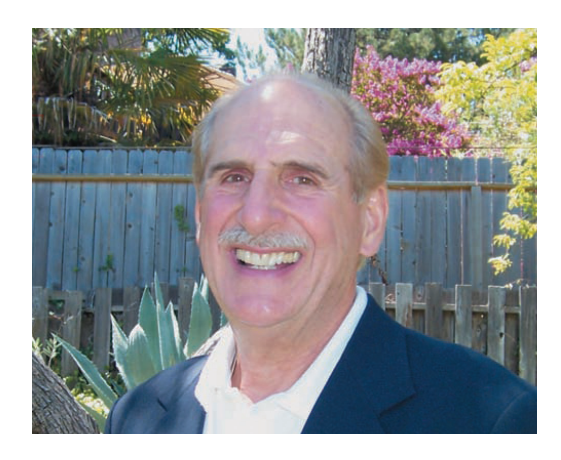

**Stanley A. Salzman** has taught Business Math, Marketing, and Real Estate courses at American River College in Sacramento for 35 years. He says, "Some of my greatest moments in teaching have been seeing the look on the face of a student who understands a business math concept or idea for the first time." Stan and his wife have four children and eight grandchildren. Stan likes outdoor activities, exercising, and collecting antique toy trains.

**Charles D. Miller** (deceased) was instrumental in writing the early editions of this book as well as several other books. We continue to find inspiration and guidance in his passion for excellence.

# **Learning Tips for Students**

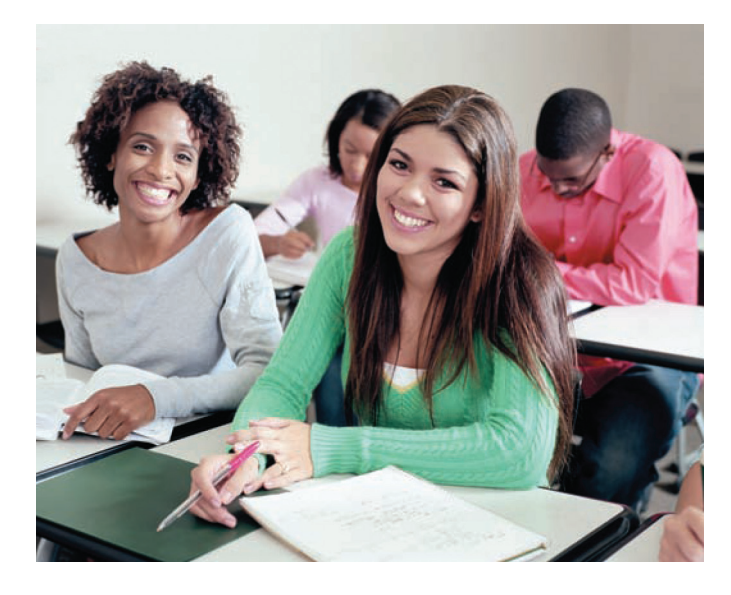

### Success in Business Mathematics

This text applies mathematics to solve problems in business. Your success in future business courses and pursuits will be enhanced by the knowledge and skills you will gain in this course. It is very important to realize that your future employer is far more interested in your ability to solve problems than whether you remember a particular formula or how to work one type of problem. So, the goal of this book is both to educate you about business mathematics and importantly to also help you become a better problem solver.

 Studying business mathematics is different from studying subjects like English or history. The key to success is *regular practice*. This should not be surprising. After all, can you learn to ski or play a guitar without regular practice? The same is true for learning mathematics. Working problems nearly every day *is the key to becoming successful*. Here are some suggestions to help you succeed in business mathematics.

### **1. Attend class regularly. Try to pay careful attention and take**

**notes.** In particular, write down the problems the instructor works on the board.

- **2. Ask questions in class.** It is not a sign of weakness, but of strength. There are always other students with the same question who are too shy to ask.
- **3. Read the book carefully, maybe twice, and spend time using the online materials.** Studying each topic will help you solve the homework problems. Most exercises are keyed to specific examples or objectives that will explain the procedure for working them.
- **4. Before doing your homework, look at the problems the teacher worked in class.** This will reinforce what you have learned. Many students say, "I understand it perfectly when you do it, but I get stuck when I try to work the problem myself."
- **5. Read the section and review your notes before starting your homework.** Check your work against the answers in the back of the book. If you get a problem wrong and are unable to understand why, mark that problem and ask your instructor about it. Then practice working additional problems of the same type to reinforce what you have learned.
- **6. Work as neatly as you can using a pencil, and organize your work carefully.** Write your symbols clearly, and make sure the problems are clearly separated from each other. Working neatly will help you to think clearly and also make it easier to review the homework before a test.
- **7. After you complete a homework assignment, look over the text again.** Try to identify the main ideas that are in the lesson. Often they are clearly highlighted or boxed in the text.
- **8. Use the chapter test at the end of each chapter as a practice test.** Work through the problems under test conditions, without referring to the text or the answers until you are finished. You may want to time yourself to see how long it takes you. When you finish, check your answers against those in the back of the book, and study the problems you missed.
- **9. Keep all quizzes and tests that are returned to you, and use them when you study for future tests and the final exam.** These quizzes and tests indicate what concepts your instructor considers to be most important. Be sure to correct any problems on these tests that you missed so you will have the corrected work to study.
- **10. Don't worry if you do not understand a new topic right away.** As you read more about it and work through the problems, you will gain understanding. Each time you review a topic, you will understand it a little better. Few people understand each topic completely right from the start.

# **Business Mathematics Pretest**

*This pretest will help you determine your areas of strength and weakness in the business mathematics presented in this book.*

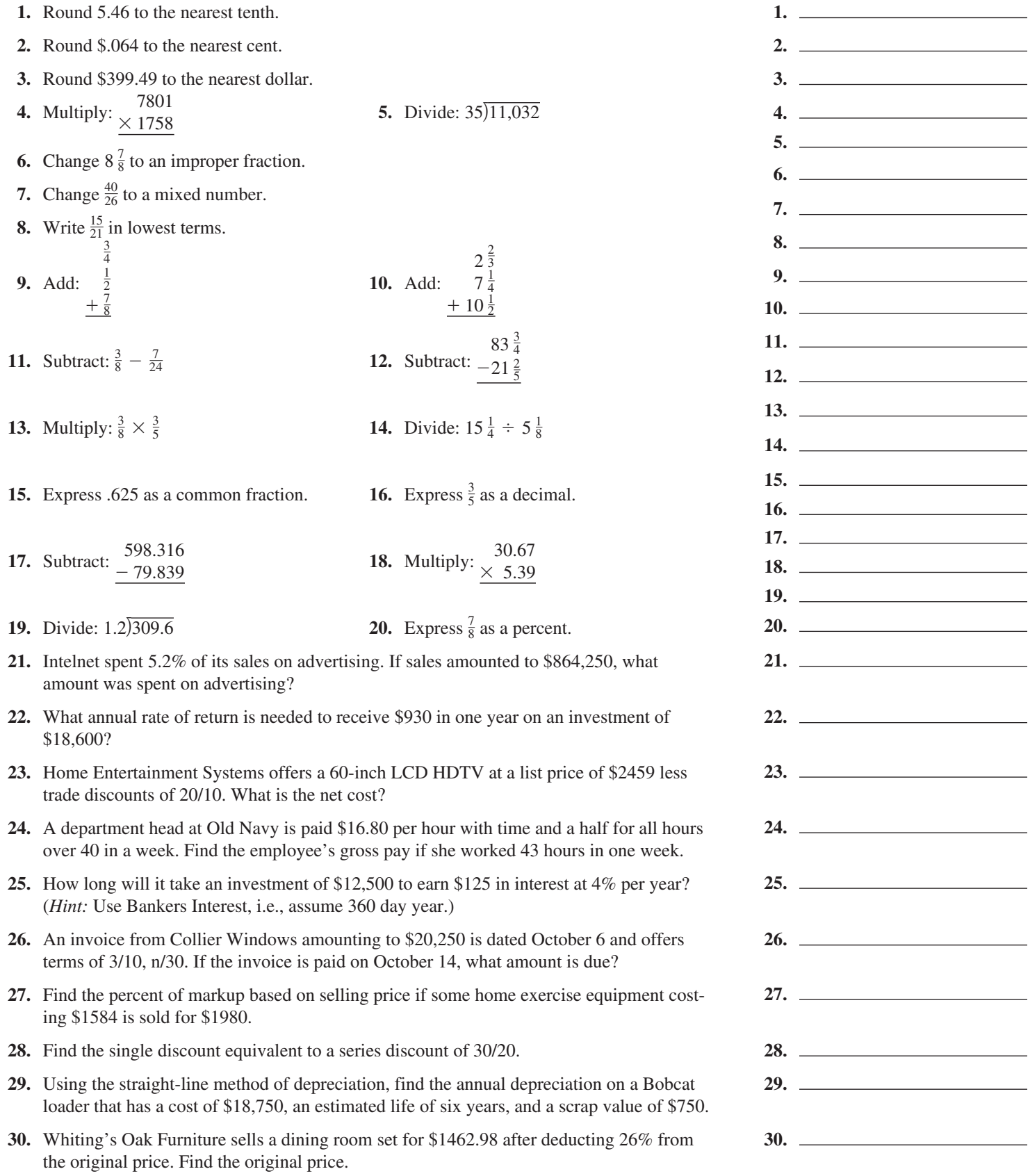

# **Index of Applications**

### A

Agriculture Alligator hunting, 454 Christmas tree farm, 373 Commercial fertilizer, 89 Commercial fishing boats, 607, 632 Egg production, 34 Farmland prices, 135 Forestry operations, 515 Gardening, 75 Land area, 39 Land sale, 455 Landscaping, 507 Long-stemmed roses, 320 Pecan trees, 502 Race horses, 374 Trucks & sprayers, 373 Automotive/Transportation Antilock brakes, 134 Automotive, 296 Auto parts startup, 168 Auto production, 177 Auto repair, 75, 160 Auto sales, 135 Big rims and tires, 54 Camaros and Mustangs, 120 Company vehicles, 630 Diesel tractor, 618 Driving distractions, 113 Driving tests, 119 Fire truck, 456 Fuel consumption, 90 Garbage truck, 509 Harley Davidson, 160 Heavy-duty truck, 624 Hybrid Toyota, 54 International airline, 662 Map reading, 176 Motorcycles, 546 Motorcycle safety, 126 Mustang, 167 Petroleum transport, 76 Police cruisers, 288 Shuttle van, 617 Ski boat, 501 SUV sales, 39 Tractor parts, 310 Tractor purchase, 382, 501, 515 Trailer load, 81 Transmission, 76 Transmission repair, 662 Truck accessories, 326 Vehicle depreciation, 600 Weighing freight, 39 Wheels with bling, 295 Yard Maintenance, 40

### B

Banking Accumulating \$1,000,000, 454 Amortizing a loan, 516 Amount due, 296 Amount owed the IRS, 260 Bad credit history, 374 Bank balances, 202 Bank loan, 364 Benefit increase, 128 Budgeting, 128

Capital improvement, 357 Checking account records, 48 Check processing, 39 Commission with returns, 243 Completing check stubs, 201 Compounding, 416 Corporate finance, 357, 407 Corporate savings, 417 Credit card balance, 492 Credit-card deposits, 207, 208 Credit union, 406 Current checking balance, 213 Emergency cash, 417 Financing college expenses, 423 Financing construction, 382 Finding interest, 168 Finding time, 168 Home loan, 525 Inflation and retirement, 417 Inheritance, 169, 417 Interest earnings, 365 Interest rate, 365 International finance, 374, 406, 407 Loan amount, 169 Loan collateral, 416 Loan qualification, 119 Loans between banks, 357 Loan to an uncle, 168 Maturity value, 168 Maximizing interest, 407 Minority loans, 136 Partial invoice payment, 296 Partial payment, 507 Payment due, 296 Penalty on late payment, 365 Poor credit, 373 Promissory note, 365 Putting up collateral, 417 Reconciling checking accounts, 214, 215 Retirement account, 120, 365 Retirement funds, 474 Retirement income, 417 Retirement planning, 441 Salary plus commission, 243 Saving for a home, 441 Saving for retirement, 364 Savings, 168, 406 Savings account, 416 Short-term savings, 364 Student loan, 168 Time of deposit, 365, 366, 416 Time or rate?, 407 United Kingdom, 406 Variable-commission payment, 243 Writing a will, 468 Business Abbreviations on invoices, 276–277 Advertising expenses, 124, 125 Automotive supplies, 319 Barge depreciation, 601 Battery store, 382 Best Buy, 235 Book publishing, 683 Bridal shop, 167 Business expansion, 423 Business fixtures, 600 Business ownership, 115 Business safe, 617 Cadillac dealer, 661

Calculation gross earnings, 53–54 Call center, 40 Catering company, 288 Chiquita Brands International, 136 Clothing store, 166 Coffee shop, 649 Commercial carpeting, 89 Comparing discounts, 283 Corporate profits, 112 Cost after markdown, 126 As of dating, 289 Dealer's cost, 134 Dental-supply company, 644 Discount dates, 296 Entrepreneur, E-12 Evaluating inventory, 335 Expanding manufacturing operations, 423 Finding discount dates, 289 Flower shop, 649 Food inflation, 134 Gift shop, 643 Grocery chain, 654 Grocery store, 449 Guitar shop, 649 Hotel room costs, 39 Ice cream shop, 643 Independent bookstore ownership, 632 International business, 357 International shipments, 159 Inventory, 356, 508 Inventory purchase, 366 Juice company, 661 Luxury hotels, 40 Managerial earnings, 54 New product failure, 114 New showroom, 455 Offshore drilling, 631 Oil profits, 176 Opening a restaurant, 515 Paint store, 358, 613 Paper products manufacturing, 135 Partial invoice payment, 295 Partnership profits, 176 Print shop, 416 Product purchases, 30 Quality, E-11 Retail giants, 34 Russian electrical supplies, 288 Sewing center, 382 Ship building, 159 Shopping center, 632 Simple discount rate, 374 Soft-drink bottling, 619 Spray-paint inventory, 334 Stock turnover at cost, 334 Stock turnover at retail, 334 Stock value, 136 Using invoices, 275–276 Value of a business, 423, 424 Walmart supercenter, 545 Woman's clothing shop, 176 Women in business, 32 Business equipment Business signage, 617 Canning machine, 501 Car-wash machinery, 618 Ceiling fans, 319 Commercial carpet, 615 Commercial fishing boats, 607, 632

Commercial freezer, 614 Communication equipment, 320 Company vehicles, 630 Deep fryer, 624 Dental office furniture, 632 Depreciating computer equipment, 601 Depreciating machinery, 601 Depreciating office furniture, 613 Double-pane windows, 319 Drilling rig, 601 Electronic equipment, 516 English soccer equipment, 295 Forklift depreciation, 614 George Foreman grill, 289 Hospital equipment, 615 Industrial forklift, 618 Jewelry display cases, 617 Kitchen equipment, 40, 294 Laboratory equipment, 600 Machinery depreciation, 599 Oak desk, 325 Printer, 515 Refrigerated display case, 619 Scuba equipment, 517 Storage tank, 630 Surplus-equipment auction, 135 Woodworking machinery, 616 X-ray equipment, 455

### $\mathsf{C}\phantom{A}$

Construction Airplane hangar, 568 Apartment owner, 545 Asphalt crumb, 509 Cabinet installation, 75, 76 Commercial building, 159, 456, 568 Concrete footings, 90 Construction power tools, 608 Conveyor system, 607 Delivering concrete, 82 Elderly housing, 525 Excavating machinery, 608 Financing construction, 382 Finish carpentry, 88 Forklift depreciation, 614 Home construction, 366 Landscape equipment, 615, 616 New kitchen, 456 New roof, 373, 456 Office complex, 545, 632 Offshore drilling, 631 Parking lot fencing, 81 Perimeter of fencing, 77 Remodeling, 508 Road paving, 357 Rock crusher, 381 Security fencing, 81 Stainless steel grill, 283 Theater renovation, 40 Triplex, 569 Warehouse construction, 616 Weather stripping, 90 Window installation, 81 Yacht construction, 660

### D

Domestic Electricity rates, 88 Home beverage fountains, 278 Home-value appreciation, 134 Household lubricant, 120 Lights out, 126 Personal budgeting, 119 Producing crafts, 88 Tailored clothing, 82

### E

Education College bookstore, 206–207 College enrollment, 118, 136 College expenses, 135, 448 College textbooks, 39, 167 Exchange program, 159 High school dropouts, 127 Paying for college, 448 Private school equipment, 608 Saving for college, 456 Student union, 454 Textbooks, 310 University fees, 136 Vocabulary, 125 Employment/Employee benefits Aiding disabled employees, 121 Computer consultant, 507 Earnings calculation, 88 Employee net pay, 259 Employee population base, 118 Female lawyers, 113 Guaranteed hourly work, 242 Heating-company representative, 261 Hiring, 119 Insurance office manager, 234 Job cuts, 124 Key employee insurance, 584 Layoff alternative, 127 Managerial earnings, 54 Marketing representative, 260 Nurses, 114 Nursing, 125 Office assistant, 234 Part-time work, 81 Payroll, 248, 249, 364 Piecework with overtime, 243 Retail employment, 234 Retirement, 441 River raft manager, 261 Self-employment, 249, 423 Starbucks district manager, 260 Store manager, 235 Video player, 277 Women in the military, 124 Women in the Navy, 113 Working in China, 178 Entertainment/Sports Athletic shoes, 335 Athletic socks, 334–335 Bowling equipment, 320 Casino, 373 Competitive cyclist training, 39 Dance shoes, 278 Drums, 319 DVD rentals, 135 Eating out, 134 Elliptical trainer, 325 Exercycle, 309 Fishing boat, 39 Fly-fishing, 319 Gambling payback, 119 Gaming, 167 Golf cart, 319 Golf clubs, 310 Home-workout equipment, 318 Kayak, 325 Lost overboard, 126 Motorcyclists, 125 Mountain bike, 320 Movie projectors, 509 Movies, 167 Musical instruments, 166 New auditorium, 455 NINTENDO, 283

NY Yankees, 113

Parachute jumps, 32 Piano repair, 335 Recreation equipment, 617 Rock concert, 177 Scuba diving, 454 Scuba equipment, 517 Scuba shoppe, 649 Ski jackets, 309 Snowboard, 319 Sports complex, 456 Sportswear, 320 Sport T-shirts, 334 Sprint training, 76 Summer vacation, 92, E-13 Super Bowl advertising, 114 Swimming, 175 Swimming pool pump, 318 Table-tennis tables, 310 Tanning salon, 125 Theater seating, 617 Vacation mistakes, 126 Water skis, 159 Weight-training books, 310 Yachts, 661 Youth soccer, 40 Environment Earthquake damage, 374 Effects of global warming, 126 Flooding, E-10 Global warming, 176 Hurricane Katrina, 32 Sea levels, 176 Water scarcity, 128 Winter-wheat planting, 135

### F

Family Alimony, 48 Child-care payments, 441 Child support, 120 Divorce settlement, 423 Family budget, 114 Family restaurant, 134 Family size, 119 Head of household, 560 Married, 560 Saving to buy a home, 128 Food service industry Bakery, 423 Beef/turkey cost, 48 Biscuits, 175 Cake recipe, 76 Campus vending machines, 33 Canadian food products, 295 Chicken noodle soup, 128 Coffee shop, 649 Fast-food restaurants, 615 Frozen yogurt, 295 Goat cheese, 502 Health food, 357 Hershey Kisses, 33 Hershey mini chips, 33 Kitchen island, 278 McDonald's, E-10 Pizza, 167, 374 Restaurant tables, 619 Sales of health food, 176 Selling bananas, 318 Subway sandwiches, 38 Tiger food, 175 Wine, 319

### G

General interest Airport improvements, 455 Antiques, 169, 326

Apparel, 643 Bar soap, 113 Bed in a bag, 319 Beer consumption, 125 Blouses, 318 Bracelet, 283 Crystal from Ireland, 295 Custom-made jewelry, 310 Engagement ring, 508 Fires, 136 Furniture, 682 Iceberg volume, 177 Island area, 177 Japanese Yen, 177 Liquid fertilizer, 278 Making jewelry, 90, 382 Man's best friend, 119 Native-American jewelry, 77 Population forecasts, 127 Rare stamps, 455 Responder backpack, 309 Restaurant tips, 48 Sewer drain service, 615 Shampoo ingredients, 120 Social Security, 449 Songbird migration, 177 Government American Chiropractic Association, 126 Biker helmet laws, 127 Criminal justice, 358 Disaster relief, 448 Gross national product, 32 Injury lawsuit, 448 Law enforcement, 364 Salvation Army, 32 Salvation army loss, 569 Total World War II veterans, 39 U.S. Paper money, 55 U.S. Patent recipients, 129 Voter registration, 119 War deaths, 683 World War II Veterans, 39

### H

Healthcare Bad medicine, 94 Blood-alcohol levels, 129 Blood cells, 175 Blood-cholesterol levels, 120 Calories from fat, 120 Cone zone deaths, 136 Criminology lab, 234 Dental office furniture, 632 Dispensing eye drops, 90 Flu pandemic of 1918, 120 Gambling with health, 94 Health food, 357 Health in a machine, 128 Hospital equipment, 615 Medicine dose, 55 Motor Vehicle Accidents, 32 Overweight, 113 Oxygen supply, 661 Physically impaired, 40 Sick pet, 121 Side-impact collisions, 128 Smoking and cancer, 94 Smoking and lung disease, 113 Smoking or nonsmoking, 119 Social Security and Medicare, 248, 249 Weight-training equipment, 606

### I

Insurance Adult auto insurance, 577 Bodily injury insurance, 577

Coinsured fire loss, 569 Fire insurance premium, 568 Fire loss, 568 Gift-shop fire loss, 569 Industrial building insurance, 568 Insurance company payment, 578 Key employee insurance, 584 Life insurance, 584 Major fire loss, 569 Medical expenses and property damage, 578 Multiple carriers, 569 Partial coverage, 569, 570 20-Pay life policy, 584 Premium factors, 584 Property insurance, 120 Universal life insurance, 584 Whole life insurance, 584 Youthful-operator auto insurance, 577 Youthful operator—no driver's training, 577

### R

Real estate Home ownership, 118 Home prices, 127 Real estate commissions, 114 Real estate development, 175 Real estate fees, 54 Residential rental property, 631

### S

Sales/Marketing Auto purchase, 501 Auto sales, 135 Auto sales in China, 114 Boat purchase, 373 Computer sales, E-13 Condominium purchase, 525 Consumer internet sales, 115 Crayon sales, 32 Deli sales, 134 Department sales, 30 Determining purchasing power, 417 Educational sales, 260 Firewood sale, 90 Hardware purchase, 278 Home purchase, 525 Hot tub purchase, 492 Inside sales, 234 iPad sales, 33 iPhone discount, 126 Jell-O sales, 32 Jetson aircraft sales, 655 Monthly sales, E-11 National home sales, 135 Nissan sales, 160 Nursing-care purchases, 277 Pottery-shop sales, 318 Purchase of T-bills, 374, 383 Real estate fees, 54 Recreation equipment rental, 33 Refrigerator purchase, 501 River-raft sales, 318 Sales of health food, 176 Selling a restaurant, 448 Selling bananas, 318 Soda sales, 159 Subway sales, 47 Telemarketing teamwork, 33 Ticket sales, 175 Total cost, 114 Total sales, 128 Tractor purchase, 382, 501, 515 Travel-agency sales, 260 Tripod purchase, 278 Van purchase, 448 Vegetable sales, 160 Wholesale auto parts, 278

Science/Technology Apple, Inc., E-11 Canning machine, 501 Carpet-cleaning equipment, 607 Ceiling fans, 319 Cell phones, 373, E-12 Chip fabrication, 501 Communication equipment, 608 Computer chips, 167 Computer replacement, 448 Computer system, 501 Construction power tools, 608 Conveyor system, 607 Copy machines, 616 Device assembly, 75 Digital camera, 114 Digital thermometers, 319 Electric guitar, 500 Electronic analyzer, 607 Facebook users, 135 Fiber optics, 279 Flash drive, 320 Global Positioning Systems (GPS), 283, 295, 325 Graphic arts, 278 iPad, 283 Laptops, 365, 632 Lawn-mower, 345, E-13 Measuring brass trim, 81 Metal lathe, 500 Notebook, 39 Outdoor lighting, 310 Personal organizers, 616 Playset, 500 Printing, 509 Refrigerators, 166 Smart phones, 496, E-14 Sound system, 159 Studio sound system, 606 Surveillance cameras, 508 Video equipment, 618 Web design, 357, 373, 509 Wind energy, 125 Wind turbine, 614 Stocks/Investments Bond fund, 474, 475 Bond purchase, 474 CDS or global stocks, 468 Fixed rate or stocks, 468 Investing in bonds, 364 Investment, 406, 407 Investment decision, 406 Mutual fund investing, 441 Stock price, E-12 Stock purchase, 468 T-bill and stock investing, 441 Trade-discount comparison, 278

#### T Taxes

Commercial property tax, 545 Comparing property tax rates, 546 Federal withholding tax, 258 Gasoline taxes, 113 Income tax payment, 373 Married—income tax, 559, 560 Penalty on unpaid income tax, 358 Penalty on unpaid property tax, 357 Real estate taxes, 545 Sales tax, 113, 134 Sales-tax computation, 114 Single—income tax, 559 State withholding tax, 258 Taxes on home, 546 Top tax rates, 684

# Whole Numbers and Decimals

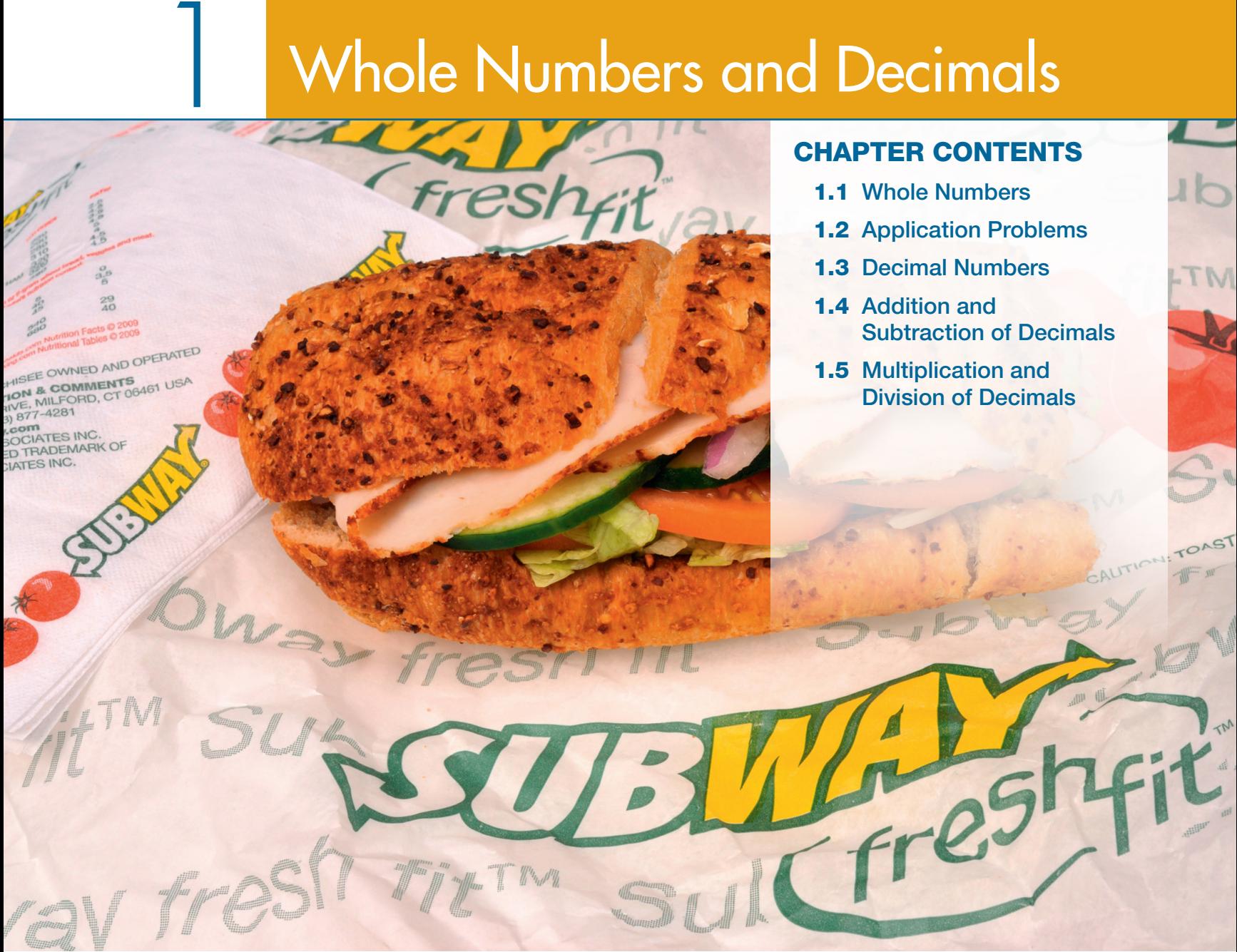

# case IN point

**JESSICA FERNANDEZ** worked part time for SUBWAY when taking classes at a local community college, but she is now a manager that oversees 18 employees. She looks for employees that have a

good work ethic, are honest and friendly, and who can work with numbers. She uses numbers daily to schedule employees, compute sales, figure sales taxes, complete the payroll, and order inventory.

This text will improve your ability to work with numbers which is important! It also teaches you important concepts that relate to your personal life (debt, savings, investment, home mortgages, insurance, and taxes) and the workplace (markup, markdown, bank services, payroll, and simple interest). You will use the concepts covered in this book throughout your life.

# 1.1 Whole Numbers

### **OBJECTIVES**

- 1 Define whole numbers.
- 2 Round whole numbers.
- 3 Add whole numbers.
- 4 Round numbers to estimate an answer.
- 5 Subtract whole numbers.
- **6** Multiply whole numbers.
- **7** Multiply by omitting zeros.
- 8 Divide whole numbers.

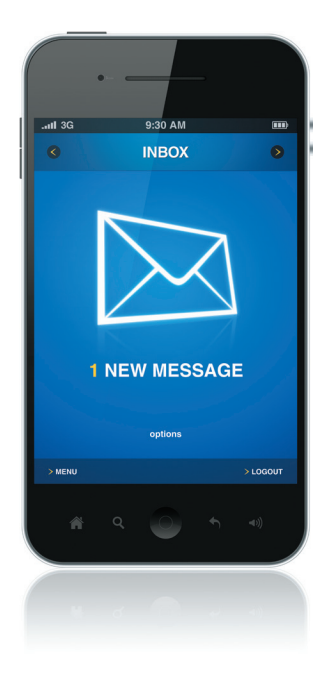

Expressing Whole Numbers in Words Write the following numbers in words.

**(a)** 7835 **(b)** 111,356,075 **(c)** 17,000,017,000

#### **SOLUTION**

- **(a)** seven thousand, eight hundred thirty-five
- **(b)** one hundred eleven million, three hundred fifty-six thousand, seventy-five
- **(c)** seventeen billion, seventeen thousand

### Quick Check 1

At one point in 2013, the national debt of the United States was \$16,810,680,391,540. Write the number in words.

OBJECTIVE 2 Round whole numbers. Business applications often require **rounding** numbers. For example, money amounts are often rounded to the nearest thousand or million dollars. Use these steps to **round whole numbers**.

CASE IN POINT To improve the efficiency of workers at the SUBWAY store she manages, Jessica Fernandez cross-trains each employee so that she can do several tasks, including food preparation, cleanup, and operating the cash register. After watching an employee give a customer too much change for a second time, a frustrated Jessica Fernandez decided that any new hire must pass a basic math test.

OBJECTIVE 1 Define whole numbers. The **decimal system** uses the ten one-place **digits:** 0, 1, 2, 3, 4, 5, 6, 7, 8, and 9. Combinations of these digits represent any number needed. The starting point of this system is the **decimal point (.)**. This section considers only the numbers made up of digits to the left of the decimal point—the **whole numbers**. The following diagram names the first fifteen places held by the digits to the left of the decimal point.

A researcher estimated that 581,075,900 smart phones will be sold in 2015. Use a **comma** to work with numbers this large. Starting at the decimal place and moving to the left, place a comma between each group of three digits. Although commas are always used when writing numbers, they are not shown on some calculators. Commas are not required for numbers with four digits such as 8475.

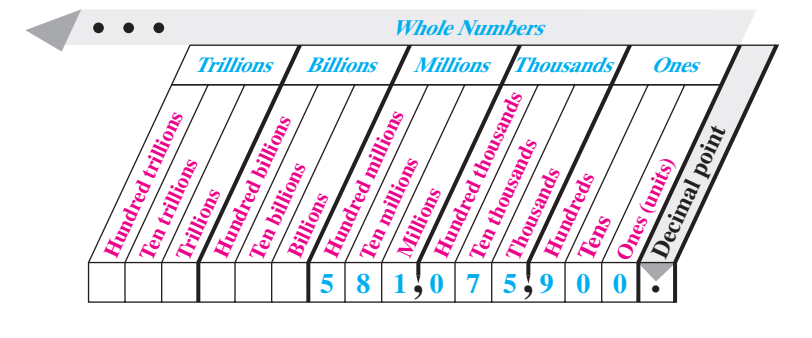

The number 581,075,900 is read as

### **five hundred eighty-one million, seventy-five thousand, nine hundred.**

Notice that the word "*and*" is not used with whole numbers. The word "*and*" is used for the decimal place, as discussed in Section 1.3.

**EXAMPLE** 

Quick TIP

Do not use the word "*and*" when reading or writing a whole number.

#### Rounding Whole Numbers

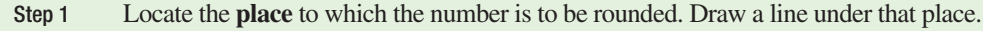

- Step 2 If the first digit to the *right* of the underlined place is **5 or more, increase** the digit in the place to which you are rounding by 1. If the digit is **4 or less, do not change**.
- **Step 3 Change** all digits to the right of the underlined digit to zeros.

Rounding Whole Numbers EXAMPL

Round each number as indicated.

- **(a)** 579 to nearest ten
- **(b)** 34,127 to nearest thousand
- **(c)** 475,871 to the nearest ten thousand
- **(d)** 79,625 to nearest thousand

#### **SOLUTION**

2

**(a)** Step 1 Locate the tens place and underline.

### 5**7**9 **Round to this place.**

- Step 2 The first digit to the right of the underlined digit is 9, which is greater than 5. Therefore, increase the digit in the tens place from 7 to 8.
- Step 3 Change all digits to the right of the tens place to zero. In other words, change the 9 in the ones place to a zero.

#### **579 rounded to the nearest ten is 580.**

- **(b)** Step 1 Locate the thousands place and underline. 3**4**,127
	- Step 2 Since the digit to the right of the thousands place is 1 (less than 5), do not change the 4 in the thousands place.
	- Step 3 Change all digits to the right of the thousands place to zeros.

### **34,127 rounded to the nearest thousand is 34,000**

- **(c)** Step 1 Locate the ten thousands place and underline. 4**7**5,871
	- Step 2 Since the digit to the right of the ten thousands place is 5, which falls in the category of 5 or more, increase the 7 to an 8.
	- Step 3 Change all digits to the right of the tens thousands place to zeros: **480,000**
- **(d)** Step 1 Locate the thousands place and underline. 7**9**,625
	- Step 2 The number to the right of the underlined number 9 above is 5, which falls in the 5 or more category. Thus, increase the 9 by 1 to 10. Place a 0 in the thousands place and carry 1 to the ten thousands place changing the 7 to an 8.
	- Step 3 Change all digits to the right of the thousands place to zeros: **80,000**

### Quick Check 2

Round each number.

- **(a)** 653,781 to the nearest ten thousand **(b)** 6,578,321 to the nearest million
- **(c)** 499,100 to the nearest thousand **(d)** 499,100 to the nearest hundred thousand

We will now review four basic **operations** with whole numbers: **addition**, **subtraction**, **multiplication**, and **division**.

OBJECTIVE 3 Add whole numbers. In **addition**, the numbers being added are **addends**, and the answer is the **sum**, or **total**, or **amount**.

> 8 + 9 17 addend addend sum (answer)

Add numbers by arranging them in a column with units above units, tens above tens, hundreds above hundreds, thousands above thousands, and so on. Use the decimal point as a reference for arranging the numbers. If a number does not include a decimal point, the decimal point is assumed to be at the far right. For example,  $85 = 85$ . and  $527 = 527$ .

### Quick TIP

When rounding a number, look at the first digit to the right of the digit being rounded. Do not look beyond this digit.

3

**EXAMPLE** 4

Adding with Checking Example

To find the one-day total amount of purchases at the SUBWAY store, manager Jessica Fernandez needed to add the following amounts.

#### Quick TIP

Always be sure to check your work.

Using Front-end Rounding to Estimate an Answer

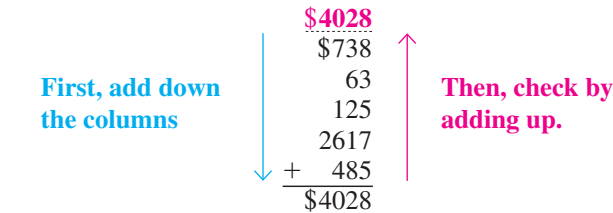

Adding from the top down results in an answer of \$4028. Check for accuracy by adding again—this time from the bottom up. If the answers are the same, the sum is probably correct. If the answers are different, there is an error in either adding down or adding up, and the problem should be reworked. Both answers agree in this example, so the sum is correct.

### Quick Check 3

Find the total of the following expenses:  $$2805 + $871 + $28 + $169 + $1196$ 

**OBJECTIVE 4 Round numbers to estimate an answer.** Answers can be quickly estimated using **front-end rounding**. This requires the first number to be rounded and all the following digits to be changed to zero. Only one nonzero digit remains.

The graphic shows the top oil producing areas in the U.S. Notice that a lot of oil is produced offshore in the Gulf of Mexico. Apply front-end rounding to estimate total oil production from these areas.

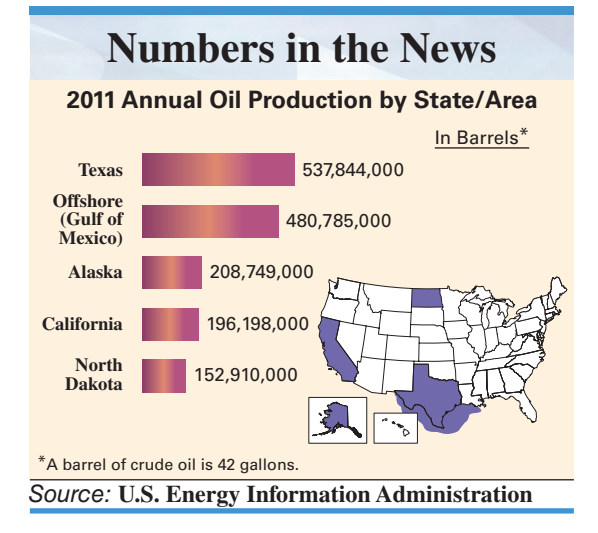

### Quick TIP

In front-end rounding, only one nonzero digit (first digit) remains. All digits to the right are zeros.

#### **SOLUTION**

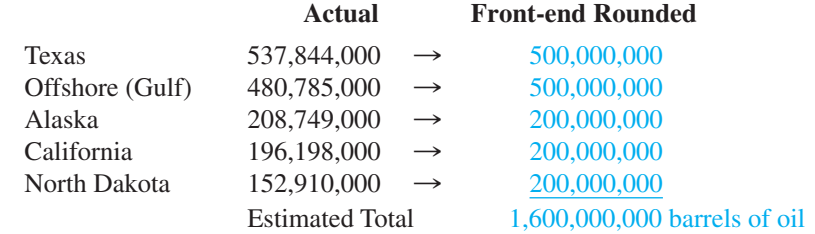

Oil consumption in the U.S. is about 7,000,000,000 barrels. The U.S. must buy the difference between what is consumed and what is produced in the U.S. It buys oil from Canada, Saudi Arabia and other oil exporting nations.

### Quick Check 4

Use front-end rounding to estimate the total of the following numbers.

621,150; 38,400; 9682; 27,451; 435,620

**OBJECTIVE 5** Subtract whole numbers. A subtraction problem is set up much like an addition problem. The top number is the **minuend**, the number being subtracted is the **subtrahend**, and the answer is the **difference**.

> 23  $-7$ 16 minuend subtrahend difference

Subtract one number from another by placing the subtrahend directly under the minuend with columns aligned. Begin the subtraction from the right-most column. When a digit in the subtrahend is *larger* than the corresponding digit in the minuend, **borrow** as shown in the next example.

Subtract 2894 SUBWAY drink cups from 3783 SUBWAY drink cups in inventory. First, write the problem as follows.

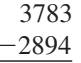

In the ones (units) column, subtract 4 from 3 by borrowing a 1 from the tens column in the minuend to get 1 ten  $+$  3, or 13, in the units column with 7 now in the tens column. Then subtract 4 from 13 for a result of 9. Complete the subtraction as follows.

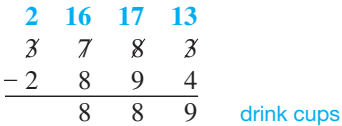

In this example, the tens are borrowed from the hundreds column, and the hundreds are borrowed from the thousands column.

### Quick Check 5

Subtract 7832 customers from 9511 customers.

Check the answer to a subtraction problem by adding the answer (difference) to the subtrahend. The result should equal the minuend.

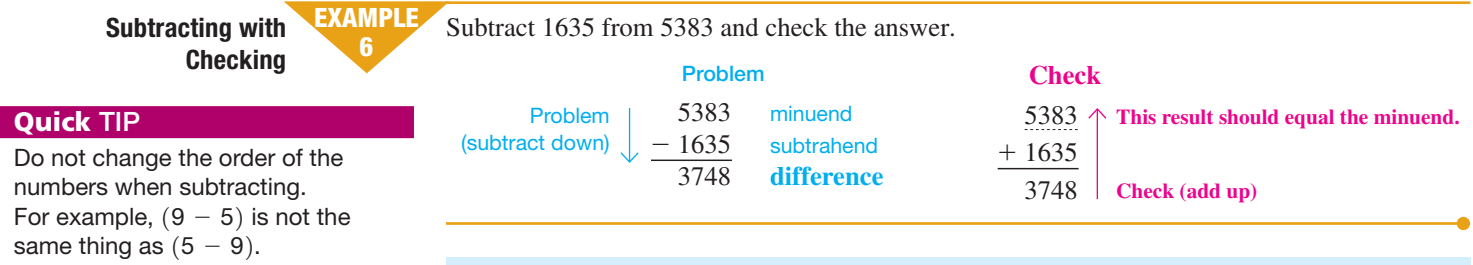

### Quick Check 6

Subtract 2374 from 4165, and check the answer.

**OBJECTIVE 6** Multiply whole numbers. Multiplication is actually a quick method of addition. For example,  $3 \times 4$  can be found by adding 3 a total of 4 times, since  $3 \times 4$  means  $3 + 3 + 3 + 3 = 12$ . However, it is not practical to use the addition method for large numbers. For example,  $103 \times 92$  would be found by adding 103 a total of 92 times. Instead, find

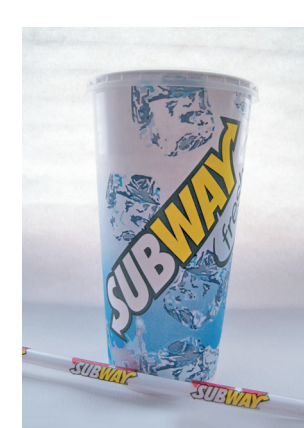

Example 5

Subtracting with **Borrowing** 

#### Quick TIP

It is okay to change the order when multiplying two numbers. For example,  $8 \cdot 5 = 5 \cdot 8$ .

Multiplying Whole

Numbers

7

this result with multiplication. The multiplication of 103 by 92 can be written in any of the following ways:

$$
103 \times 92 = 103 \cdot 92 = 103 \cdot 92 = (103)(92)
$$

The number being multiplied is the **multiplicand**, the number doing the multiplying is the **multiplier**, and the answer is the **product**.

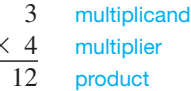

When the multiplier contains more than one digit, **partial products** must be used, as in the next example, which shows the product of 25 and 34.

Multiply 25  $\times$  34 by first multiplying 25 by the 4 in the ones place as shown in Step 1. Then multiply 25 by 3 in the tens place as shown in Step 2, before adding to find the answer in Step 3. **EXAMPLE** 

 $\geq$ 

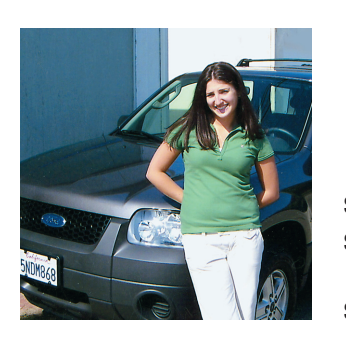

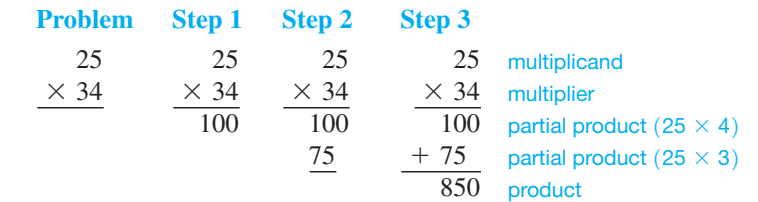

- Step 1 Multiply 25 by 4 and write 100 aligning ones places.
- Step 2 Multiply 25 by 3 and write 75 one position to the left since 3 is in the tenths place. The 5 in 75 will be in the ten's place.
- Step 3 Add the two partial products to get the answer.

#### Quick Check 7

Multiply 18 telemarketers by 36 phone calls per telemarketer per hour to estimate the number of calls made in one hour.

**OBJECTIVE 7** Multiply by omitting zeros. If the multiplier or multiplicand end in zero, first omit any zeros at the right of the numbers and then replace omitted zeros at the right of the final answer. For example, find the product of 240 and 13 as follows.

> 240 \* 13 72  $24\sqrt{ }$ 3120 Omit the zero in the calculation. Replace the omitted zero at the right of 312 for a final answer (product) of 3120.

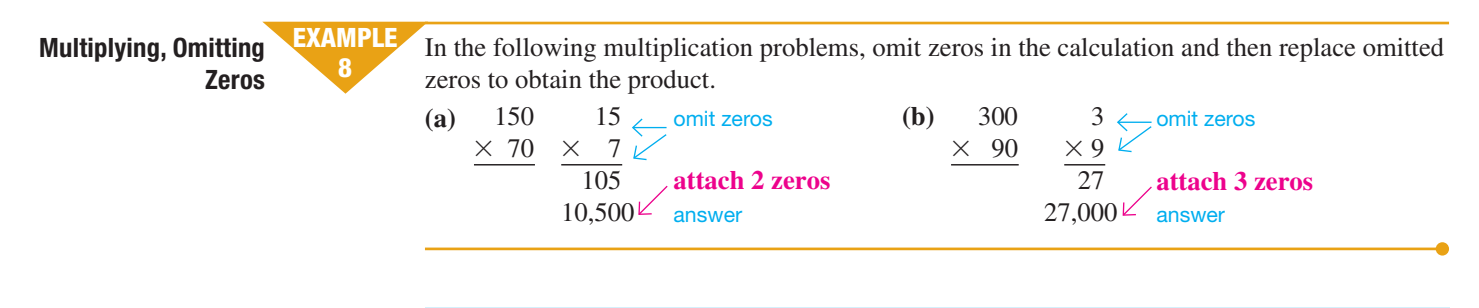

### Quick Check 8

Multiply 400 by 50. Omit zeros in the calculation and replace them in the product.

### Quick TIP

A shortcut for multiplying by 10, 100, 1000, and so on is to just attach the number of zeros to the number being multiplied. For example,

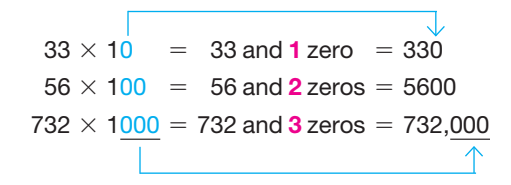

OBJECTIVE 8 Divide whole numbers. The **dividend** is the number being divided, the **divisor** is the number doing the dividing, and the **quotient** is the answer. **Division** is indicated in any of the following ways.

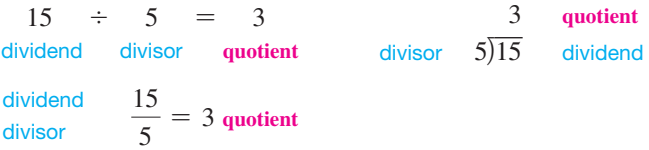

Dividing Whole Numbers EXAMPLE

9

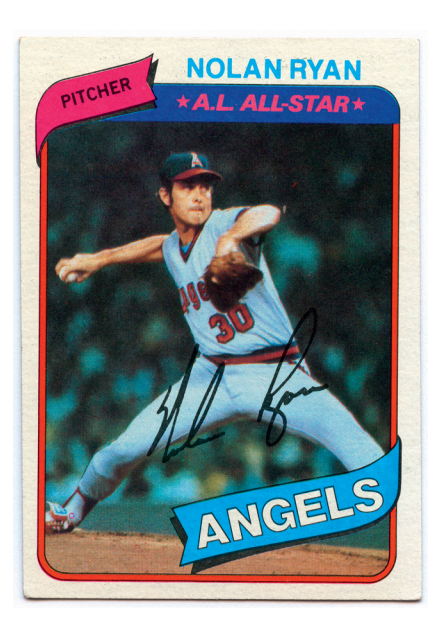

To divide 1095 baseball cards evenly among 73 collectors, divide 1095 by 73 as follows.

73)1095

Since 73 is larger than 1 or 10, but smaller than 109, begin by dividing 73 into 109. There is one 73 in 109, so place 1 *over the digit 9* in the dividend as shown. Then multiply 1 and 73.

$$
\begin{array}{cc}\n 1 \\
73 \overline{\smash)1095} \\
 73 \\
 \overline{36} \\
 \end{array} \quad 1 \times 73 = 73
$$

Subtract 73 from 109 to get 36. The next step is to bring down the 5 from the dividend, placing it next to the remainder 36. This gives the number 365. The divisor, 73, is then divided into 365 with a result of 5, which is placed to the right of the 1 in the quotient. Since 73 divides into 365 exactly 5 times, the final answer (quotient) is exactly 15.

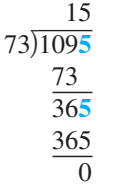

Check the answer by multiplying.

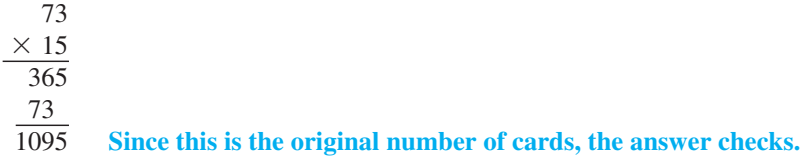

### Quick Check 9

Divide \$7506 evenly among 18 winners. How much will each receive?

Often, the divisor does not divide evenly into the dividend, leaving a remainder. The next example shows that remainders can be also be written using fractions or decimals. Fractions and decimals are covered in the next chapter. For now, write a remainder of 6 as R6.

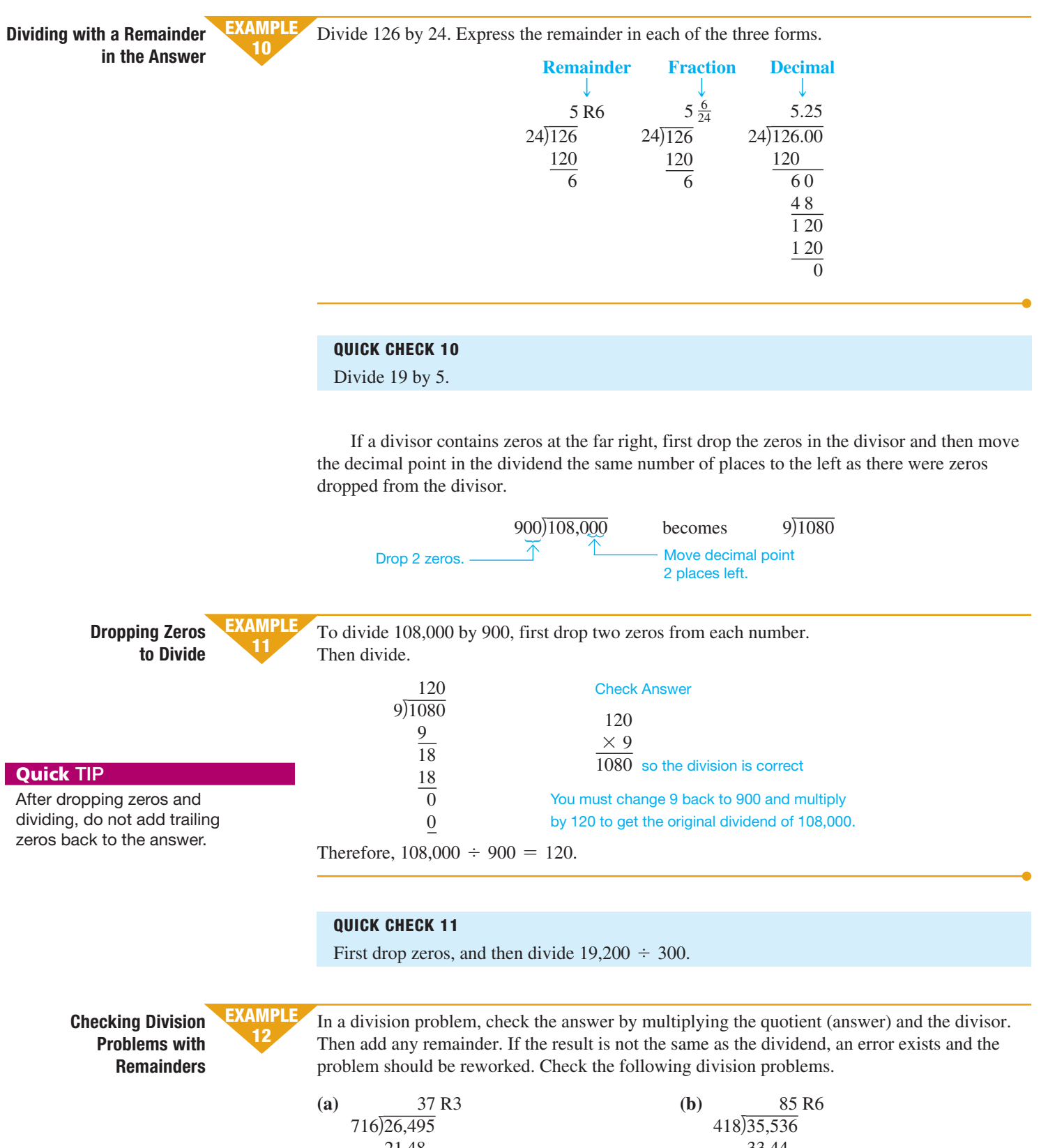

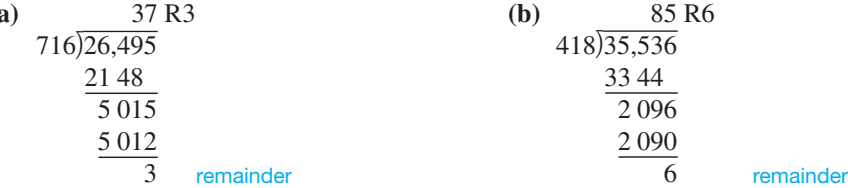

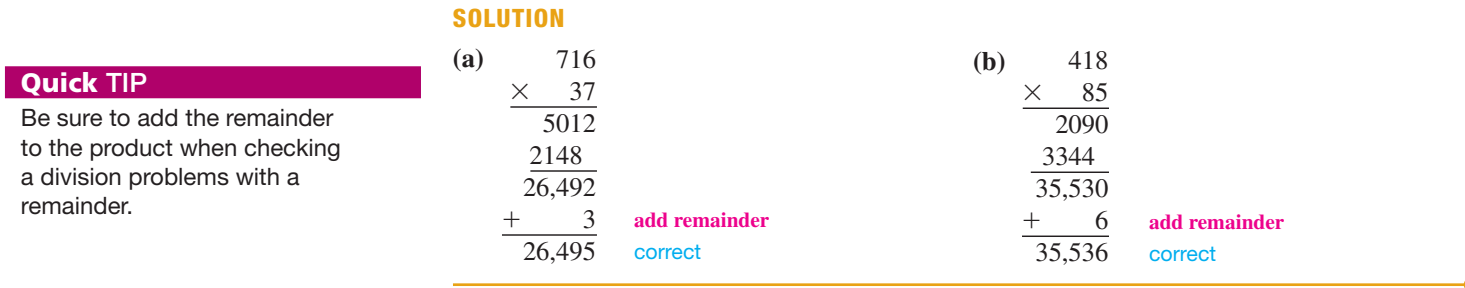

### Quick Check 12

Divide 9897 by 215. Check the answer by multiplying the quotient (answer) by the divisor.

## 1.1 Exercises

*The shaded sections below contain solutions to help you get a* **QUICK START** *on the various types of exercises.*

*Write the following numbers in words. (See Example 1.)*

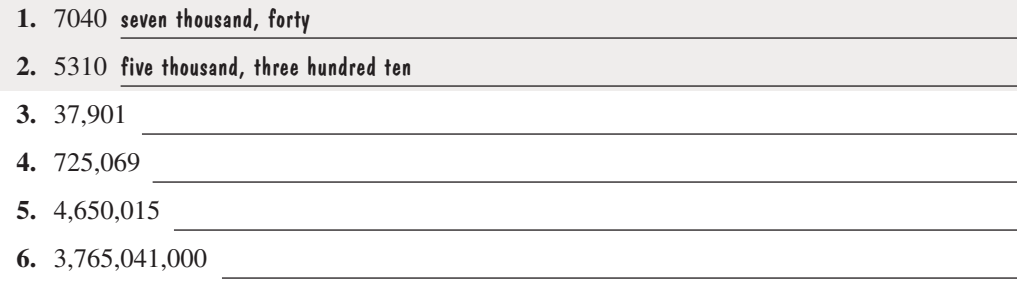

*Round each of the following numbers first to the nearest ten, then to the nearest hundred, and finally to the nearest thousand. Go back to the original number each time before rounding to the next position. (See Example 2.)*

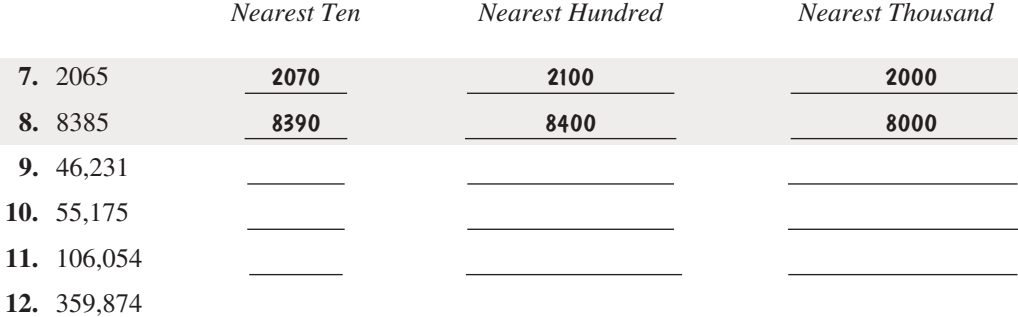

**13.** Explain the three steps needed to round a number when the digit to the right of the place to which you are rounding is 5 or more. (See Objective 2.)

**14.** Explain the three steps needed to round a number when the digit to the right of the place to which you are rounding is 4 or less. (See Objective 2.)

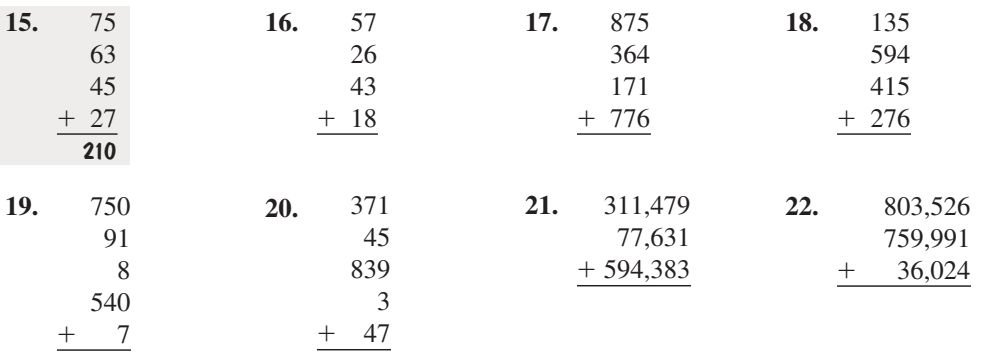

*Add each of the following. Check your answers. (See Example 3.)*

*Subtract each of the following. Check your answers. (See Examples 5 and 6.)*

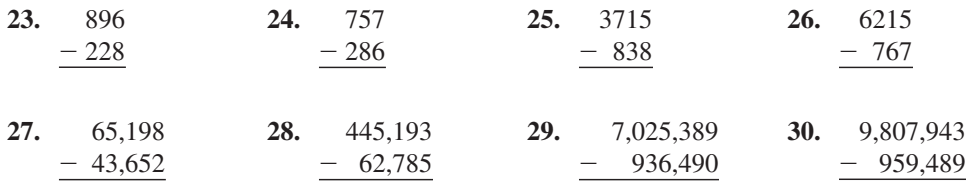

*Solve the following problems. To serve as a check, the vertical and horizontal totals must be the same in the lower right-hand corner.*

**31. PRODUCT PURCHASES** The following table shows monthly purchases at a Best Buy by product line for each of the first six months of the year. Complete the totals by adding horizontally and vertically.

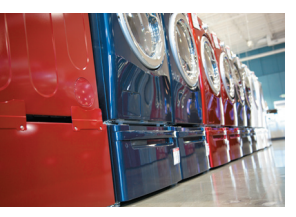

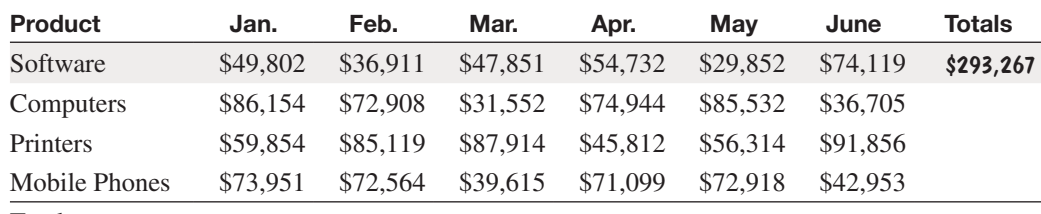

Totals

**32. DEPARTMENT SALES** The following table shows Jameson's Fashion expenses by department for the last six months of the year. Complete the totals by adding horizontally and vertically.

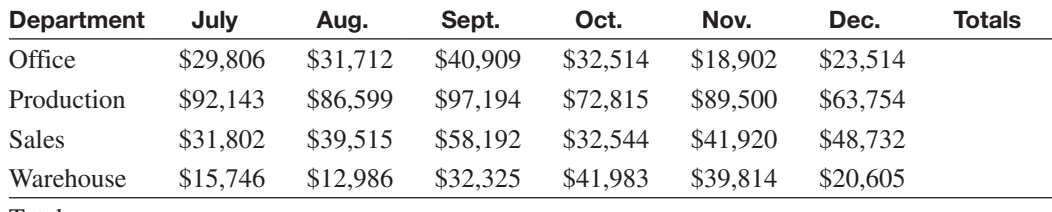

Totals